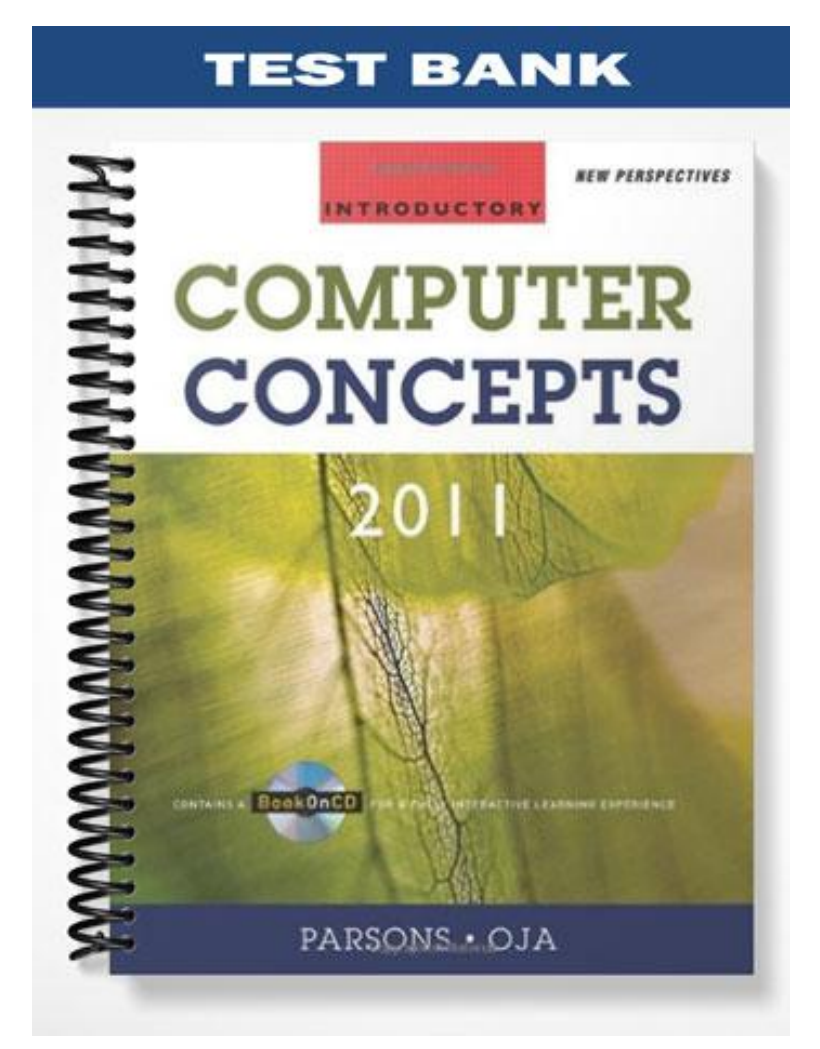

## **TRUE/FALSE**

- 1. The system unit is the case that holds the main circuit boards, microprocessor, memory, power supply, and storage devices of a personal computer system.
	- ANS: T PTS: 1 REF: 57
- 2. The term "form factor" refers to the size and dimensions of a component, such as a system board.

ANS: T PTS: 1 REF: 58

3. Currently, there are three personal computer platforms: PC, Mac, and Linux.

ANS: T PTS: 1 REF: 64

4. You can easily identify the microprocessor when looking inside a computer, as it is the only chip on the motherboard.

ANS: F PTS: 1 REF: 67

5. A microprocessor's clock speed is equal to the number of instructions it can execute in one second.

ANS: F PTS: 1 REF: 67|68

6. Processors with a smaller word size can process more data during each processor cycle.

ANS: F PTS: 1 REF: 68

7. A fast front side bus moves data quickly and allows the processor to work at full capacity.

ANS: T PTS: 1 REF: 68

8. All other things being equal, a computer with a 933 MHz processor is faster than a computer with a 3.3 GHz processor.

ANS: F PTS: 1 REF: 68

9. A RISC processor has a complex instruction set, each requiring several clock cycles for execution.

ANS: F PTS: 1 REF: 69

10. Most processors in today's personal computers use RISC technology.

ANS: F PTS: 1 REF: 69

11. RAM is volatile, which means it must constantly receive electric power to hold data.

ANS: T PTS: 1 REF: 72

12. Currently, hard drive capacity is measured in gigabytes (GB) or terabytes (TB).

ANS: T PTS: 1 REF: 79

13. The speed of CD, DVD and Blu-ray drives are all measured on the same scale, based upon the original 1.2 megabits per second data transfer rate of the first CD drives.

ANS: F PTS: 1 REF: 82

14. DVD-RW technology allows you to write data to a disc, and then later change that data.

ANS: T PTS: 1 REF: 83

15. A card reader is a storage device that is used to read from and write to solid state storage cards, like SecureDigital (SD) and CompactFlash cards.

ANS: T PTS: 1 REF: 84

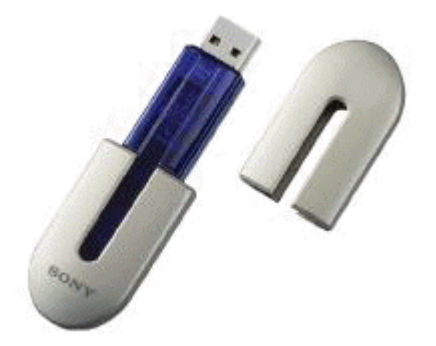

16. The item in the accompanying figure is a portable storage device featuring a built-in connector that plugs directly into a computer's USB port.

ANS: T PTS: 1 REF: 85

17. A keyboard is an example of a pointing device.

ANS: F PTS: 1 REF: 88

18. A touch screen, also known as a touch-sensitive screen, can serve as both an input and output device.

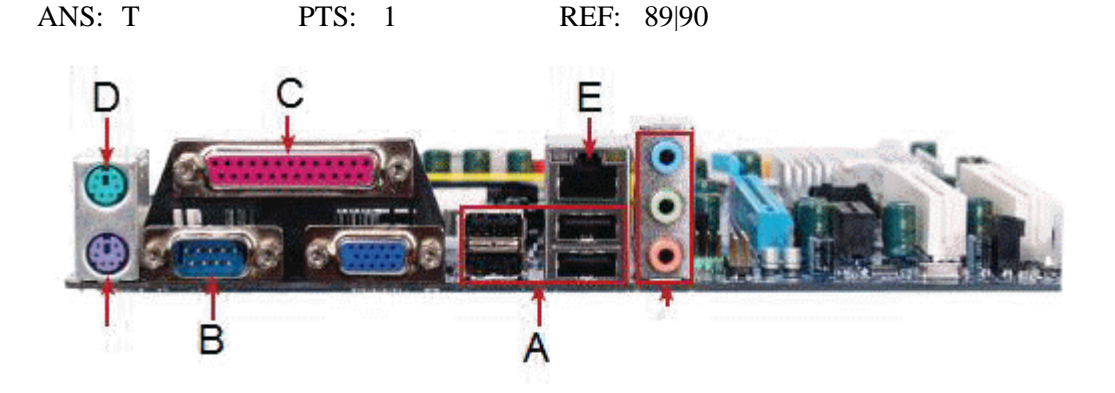

19. The item marked D in the accompanying figure is a speaker jack.

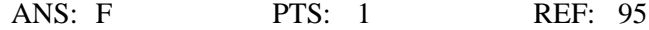

20. The item marked E in the accompanying figure is an Ethernet network port.

ANS: T PTS: 1 REF: 95

#### **MODIFIED TRUE/FALSE**

1. The microprocessor is the most important component of a computer, and usually the most expensive single component. \_\_\_\_\_\_\_\_\_\_\_\_\_\_\_\_\_\_\_\_\_\_\_\_\_

ANS: T PTS: 1 REF: 67

2. RAM circuitry holds "hard-wired" instructions that are a permanent part of the circuitry.

ANS: F ROM Read-only memory Read-only memory (ROM) ROM (Read-only memory)

\_\_\_\_\_\_\_\_\_\_\_\_\_\_\_\_\_\_\_\_\_\_\_\_\_

PTS: 1 REF: 73

\_\_\_\_\_\_\_\_\_\_\_\_\_\_\_\_\_\_\_\_\_\_\_\_\_

3. RAM speed is often expressed in nanoseconds (ns) or megahertz (MHz).

ANS: T PTS: 1 REF: 73

4. The more data and programs that can fit into EEPROM, the less time your computer will spend moving data to and from virtual memory.

ANS: F RAM Random Access Memory Random Access Memory (RAM) RAM (Random Access Memory)

PTS: 1 REF: 75

5. Access time is the amount of data a storage device can move each second from the storage medium to the computer. \_\_\_\_\_\_\_\_\_\_\_\_\_\_\_\_\_\_\_\_\_\_\_\_\_

ANS: F, Data transfer rate

PTS: 1 REF: 77

\_\_\_\_\_\_\_\_\_\_\_\_\_\_\_\_\_\_\_\_\_\_\_\_\_

6. Sequential access is the ability of a device to "jump" directly to requested data.

ANS: F, Random access

PTS: 1 REF: 77

- 7. Storage mass is the maximum amount of data that can be stored on a storage medium.
- \_\_\_\_\_\_\_\_\_\_\_\_\_\_\_\_\_\_\_\_\_\_\_\_\_ ANS: F, capacity PTS: 1 REF: 77 8. EIDE, Ultra ATA, SCSI and DMA refer to the different types of controllers used by hard disk drives. \_\_\_\_\_\_\_\_\_\_\_\_\_\_\_\_\_\_\_\_\_\_\_\_\_ ANS: T PTS: 1 REF: 79 9. CDs and DVDs are examples of magnetic storage media. \_\_\_\_\_\_\_\_\_\_\_\_\_\_\_\_\_\_\_\_\_\_\_\_ ANS: F, optical PTS: 1 REF: 81 10. Internal drive bays provide access from outside the system unit. ANS: F, External PTS: 1 REF: 86 11. On a display device, the refresh rate is the distance in millimeters between like-colored pixels, and is a measure of picture clarity. \_\_\_\_\_\_\_\_\_\_\_\_\_\_\_\_\_\_\_\_\_\_\_\_\_ ANS: F, Dot pitch PTS: 1 REF: 90 12. The number of horizontal and vertical pixels that a device displays on a screen is referred to as its resolution.
	- ANS: T PTS: 1 REF: 91 B A D F
- 13. In the accompanying figure, the microprocessor is shown in picture  $\underline{B}$ .

ANS: F, A

PTS: 1 REF: 94

14. In the accompanying figure, expansions slots are shown in picture  $D_1$ .

ANS: T PTS: 1 REF: 94

15. In the accompanying figure, the connection between pictures A and B represents the expansion bus.

ANS: F, local

PTS: 1 REF: 94

\_\_\_\_\_\_\_\_\_\_\_\_\_\_\_\_\_\_\_\_\_\_\_\_\_

#### **MULTIPLE CHOICE**

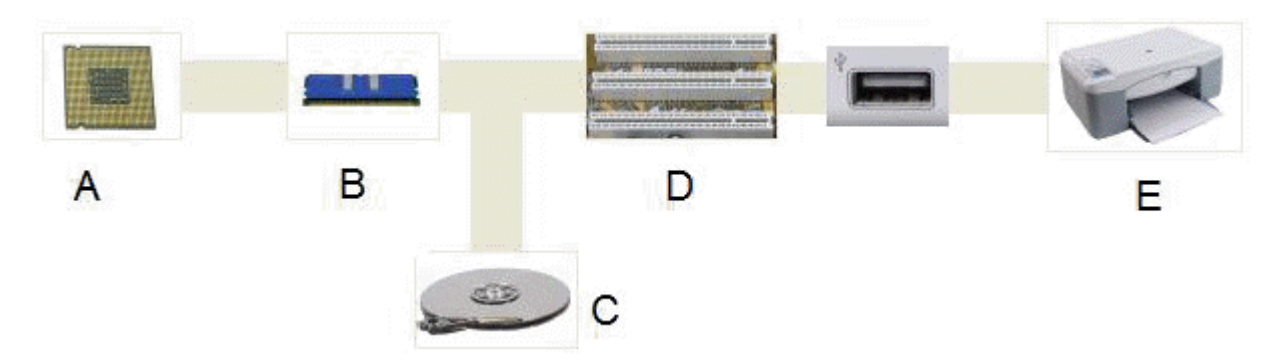

- 1. In the accompanying figure, which of the following is NOT true of the component in picture C?
	- a. It provides lots of storage capacity.
	- b. It is volatile.
	- c. It provides economical storage.
	- d. It is found in personal computers and other digital devices like iPods and TiVos.

ANS: B PTS: 1 REF: 78|94

2. The term \_\_\_\_\_ designates equipment that might be added to a computer system to enhance its functionality.

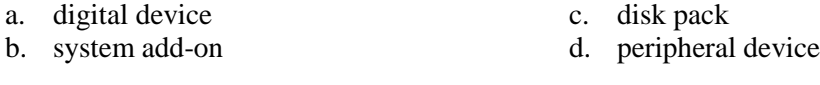

ANS: D PTS: 1 REF: 56

3. The main component of a typical desktop computer is the \_\_\_\_, which houses the processor, memory, some storage devices, and display and sound circuitry.

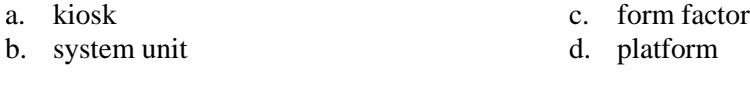

ANS: B PTS: 1 REF: 58

- 4. \_\_\_\_ are the form factor of choice for computer owners who might want to upgrade components in the future because it is easy to get inside the case and swap out parts.
	- a. Cube units c. Tower units b. Base units d. Minicases
	- ANS: C PTS: 1 REF: 58

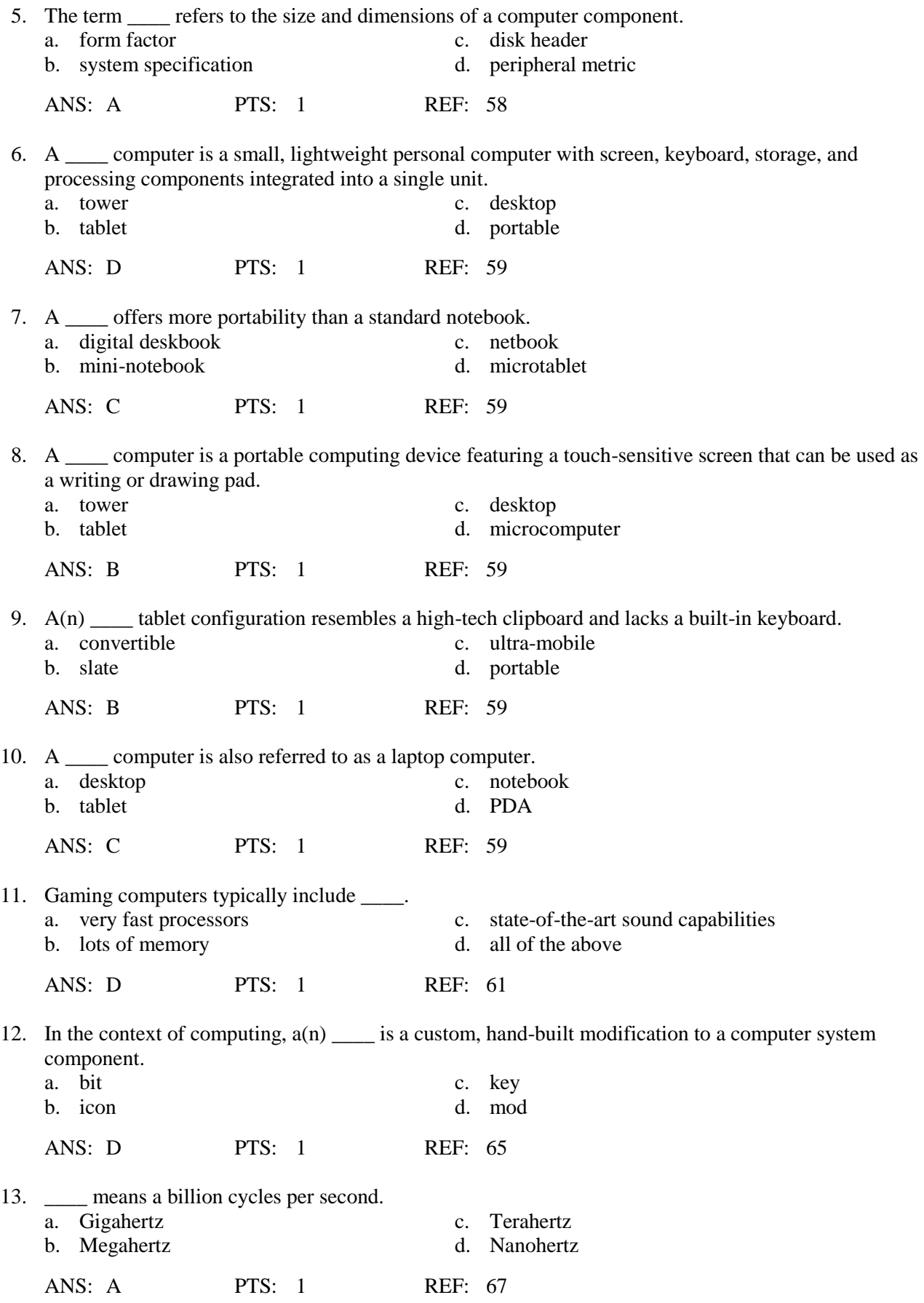

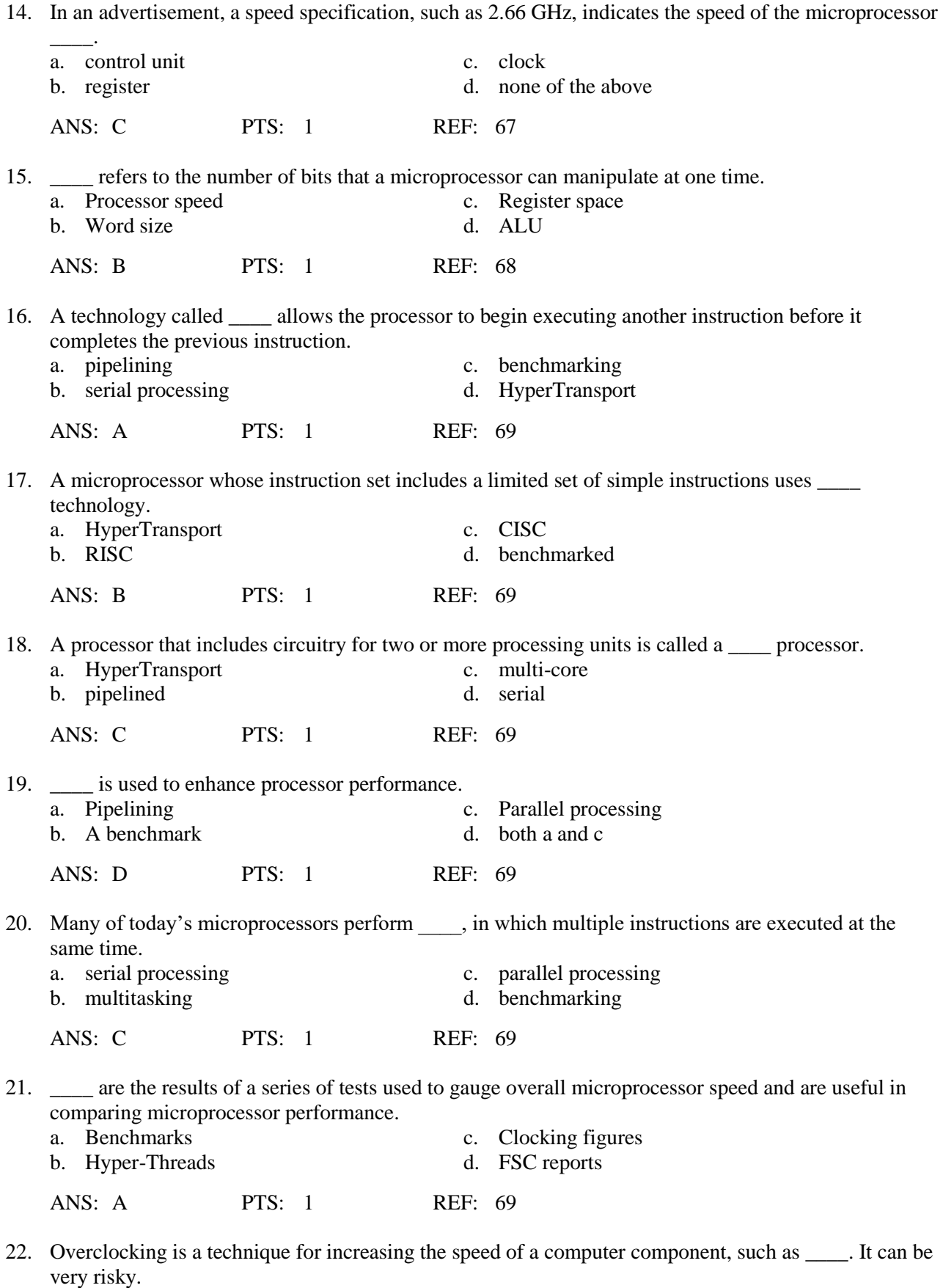

a. the processor c. memory

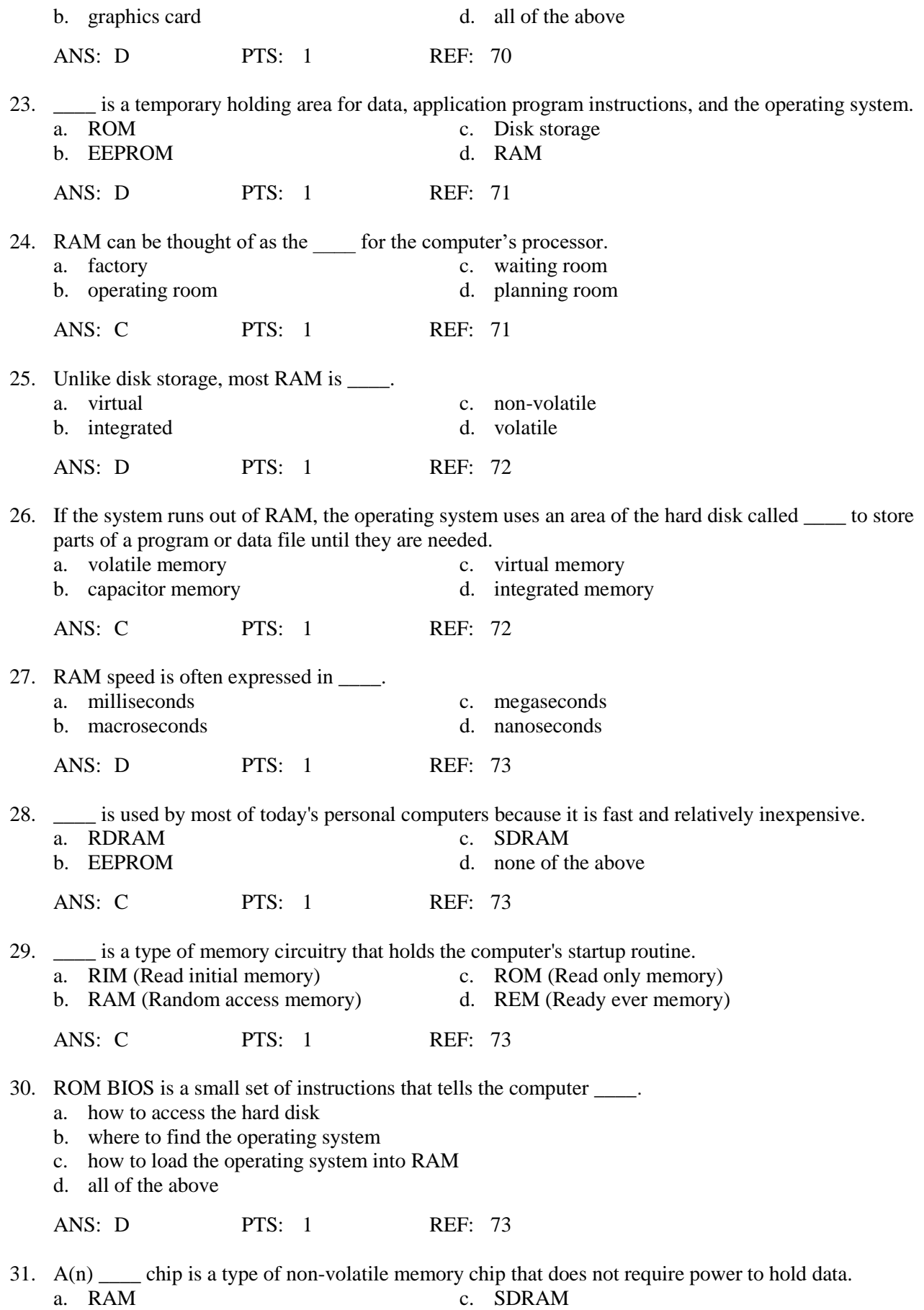

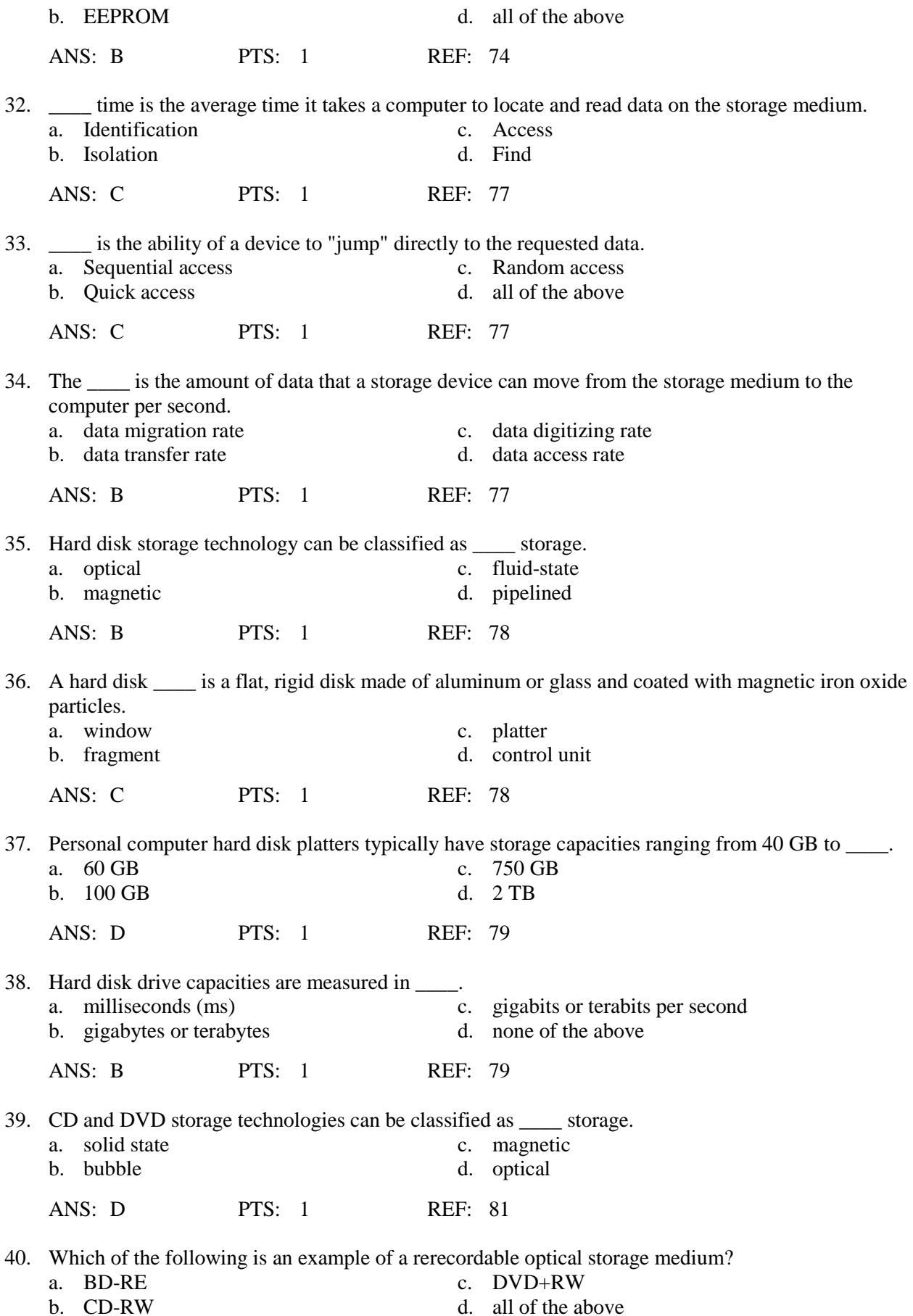

ANS: D PTS: 1 REF: 83

- 41. A built-in \_\_\_\_ in your personal computer can make it simpler to transfer photos from a solid state memory card used in your digital camera. a. card reader c. U3 drive
	- b. USB drive d. MP3 media player

ANS: A PTS: 1 REF: 84

42. Solid state storage, also called flash memory storage, \_\_\_\_.

- a. contains platters made of aluminum or glass
- b. provides fairly fast access to data
- c. includes moving parts
- d. all of the above

ANS: B PTS: 1 REF: 84

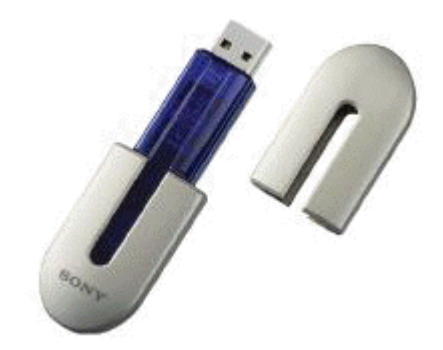

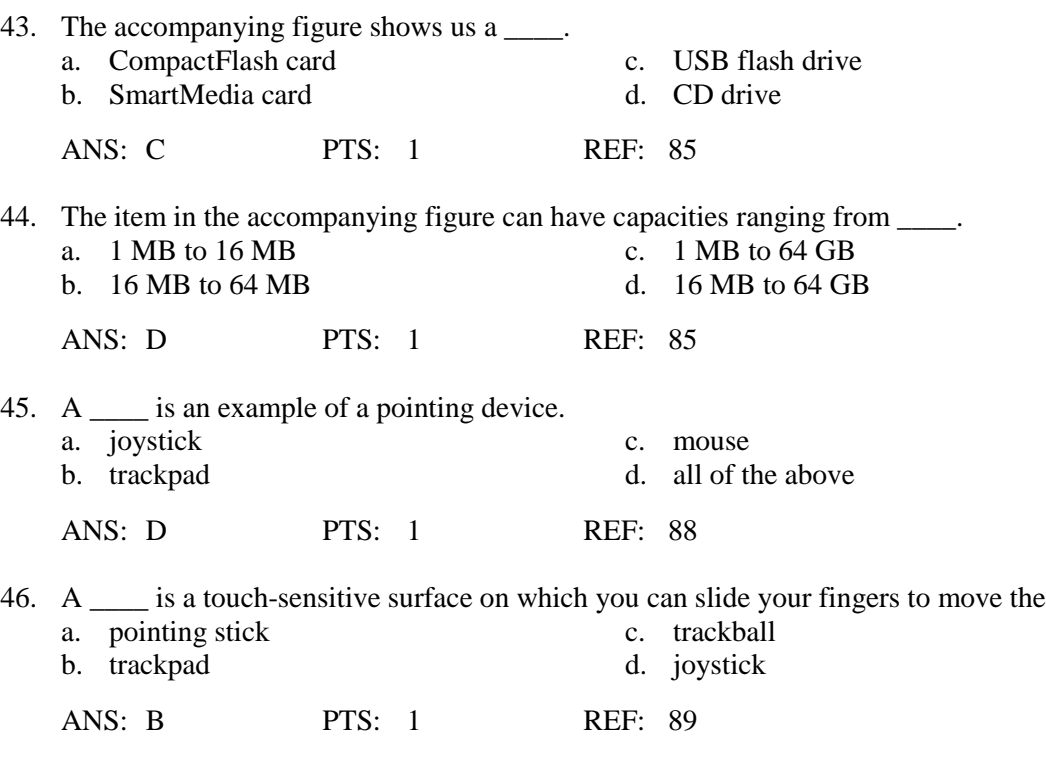

47. Tablet computers, many PDAs, retail store self checkouts, and information kiosks collect input from a \_\_\_\_.

on-screen pointer.

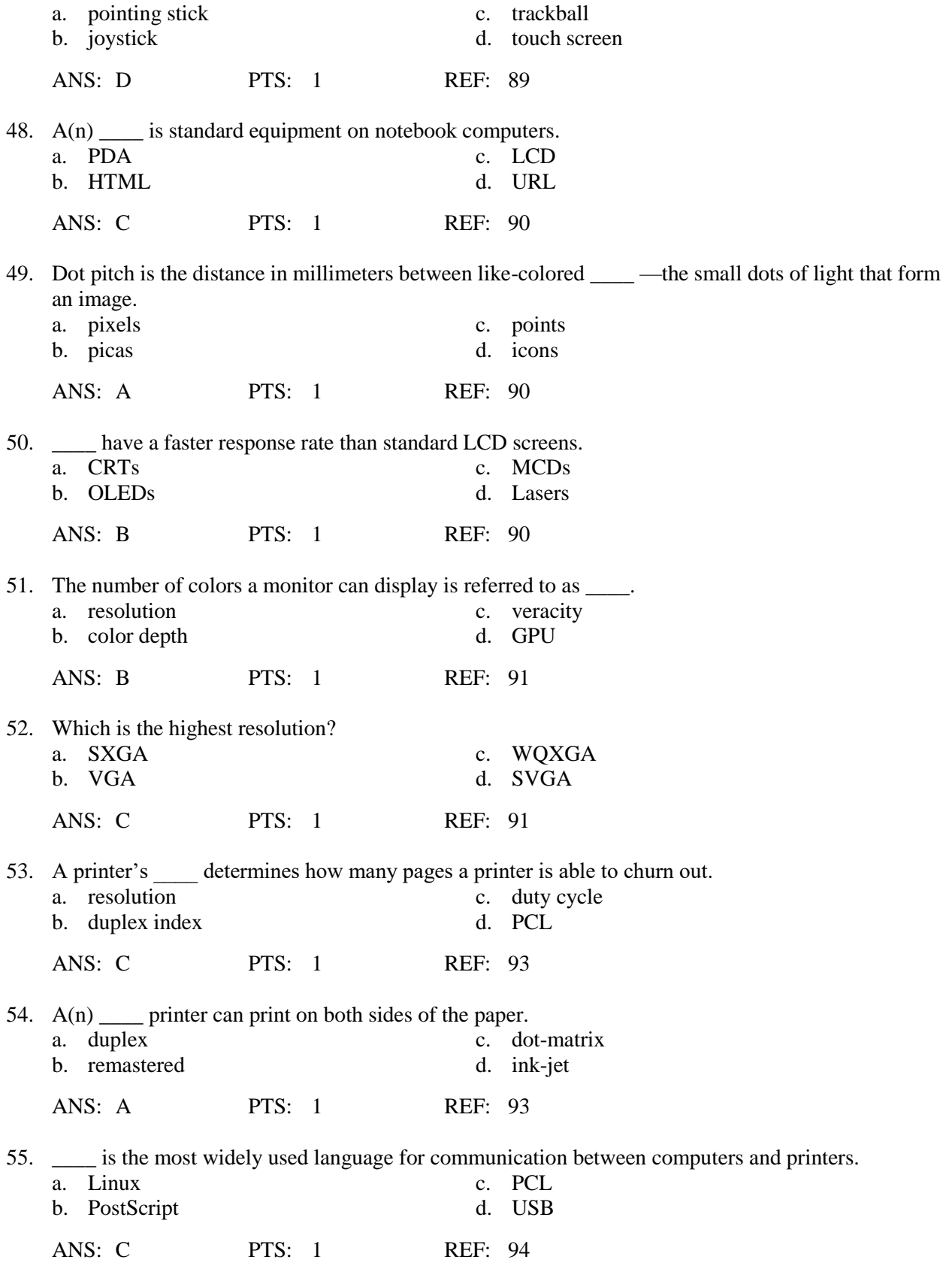

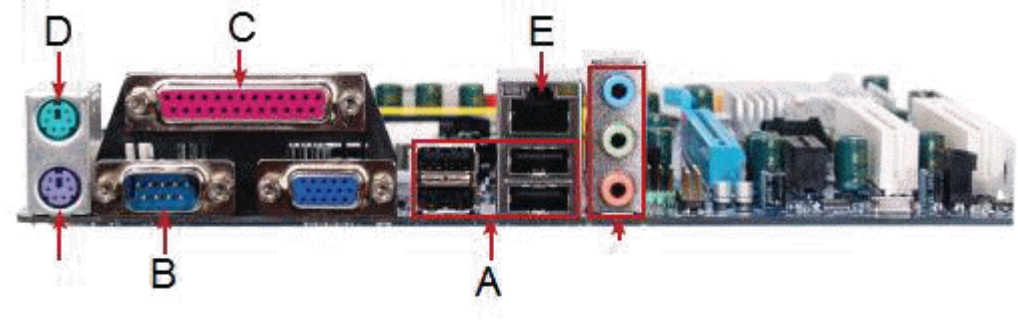

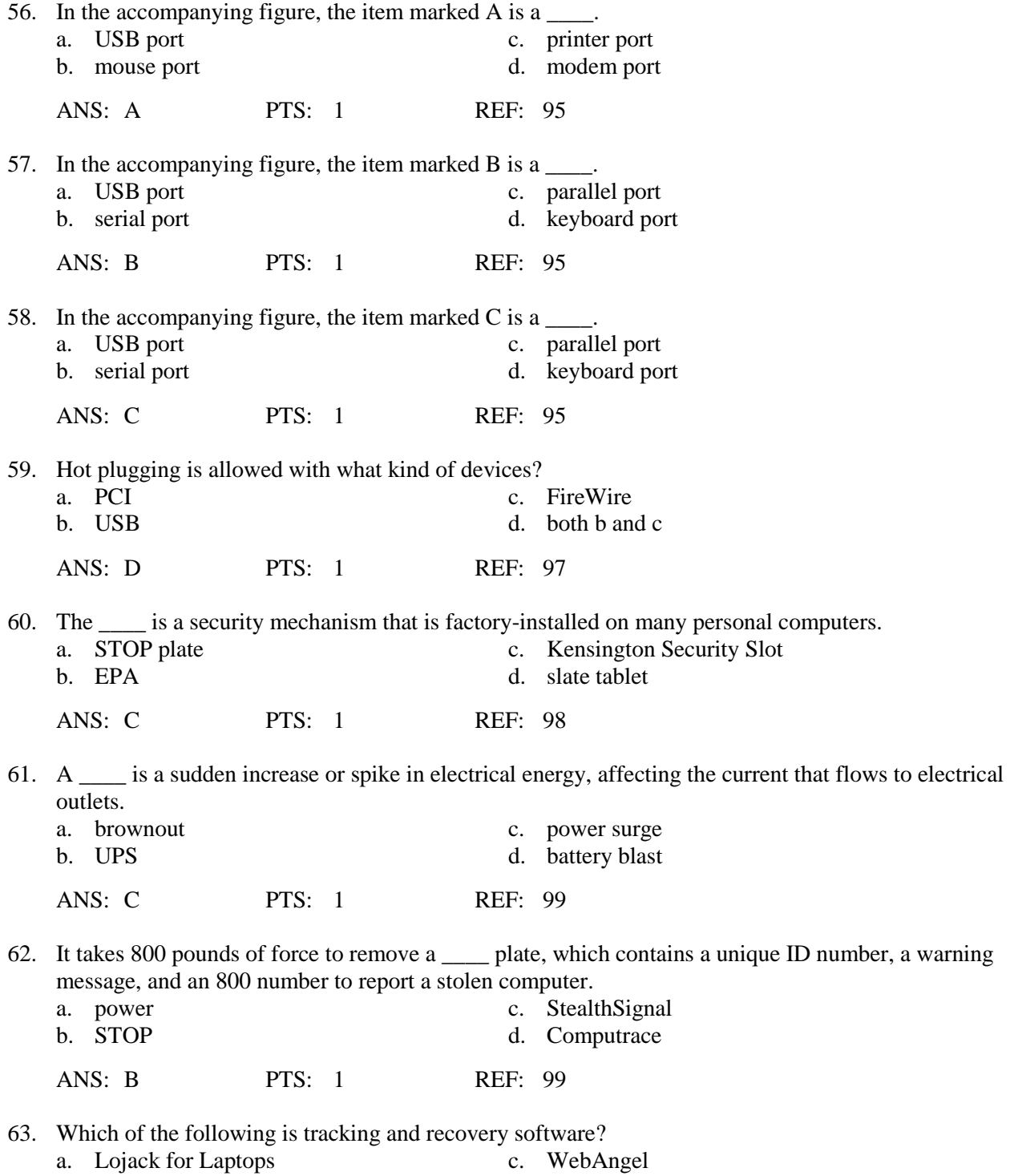

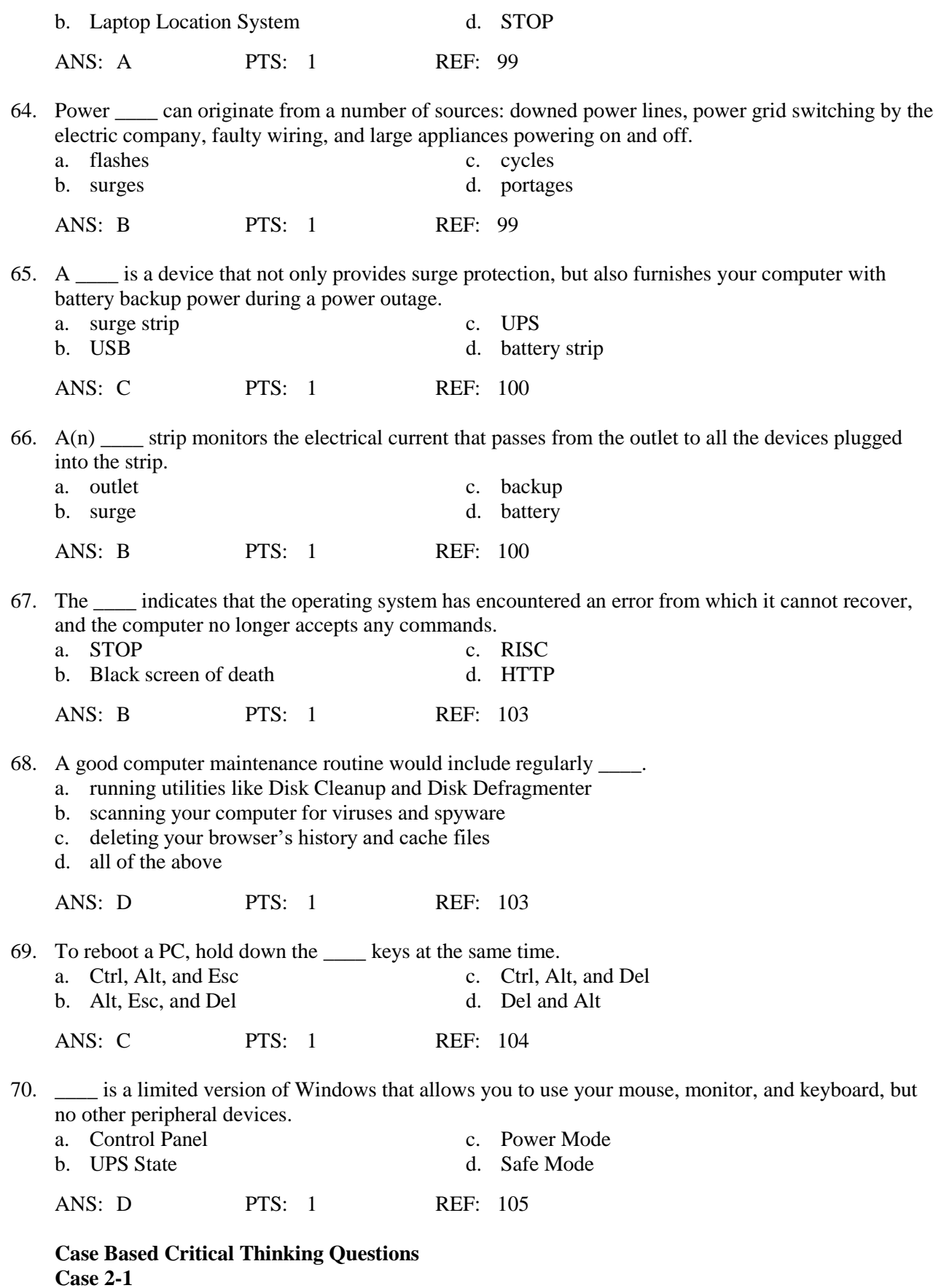

Perry is looking at his budget alongside his requirements for a new computer. He does not have a lot to spend but he wants to get as much for his money as he possibly can, and he wants to be very confident that the choice he is making is well-informed.

- 71. Which of the following would NOT be true of computers priced higher than US\$2,000?
	- a. These computers contain one or more fast processors.
	- b. These computers have a generous amount of RAM.
	- c. These computers have to be replaced fairly frequently.
	- d. These computers are required by anyone working extensively with video editing.

ANS: C PTS: 1 REF: 62 TOP: Critical Thinking

72. If Perry decides that he does not need the computer equivalent of a luxury automobile and that his needs are more in line with those of the average user, what can he expect to pay?

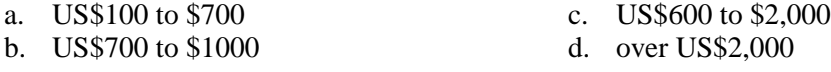

ANS: C PTS: 1 REF: 62 TOP: Critical Thinking

# **Case-Based Critical Thinking Questions Case 2-2**

Laura plans to buy a new computer. She is interested in the technical features of the different types of memory she will find in her computer system - RAM, ROM, and EEPROM. She works with documents, edits and creates graphics, and likes to play 3D virtual reality games.

73. Laura wants to make sure her computer is fast enough for her everyday use. Which of the listed features is the most important?

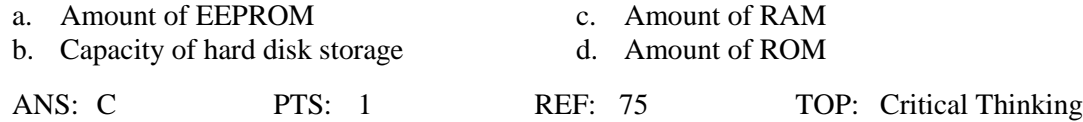

74. One of the computer ads Laura is looking at specifies "1 GB 400 MHz SDRAM (max 2 GB)." What does the 1 GB specify?

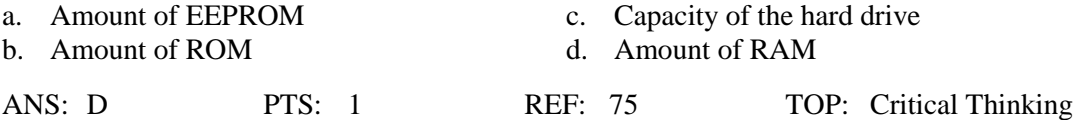

### **Case-Based Critical Thinking Questions Case 2-3**

An important part of a computer system is storage. James works with computers both at home and at work. He needs to move his spreadsheet and database files between the computers he uses at home and at work. He also enjoys downloading MP3 music files and takes lots of digital photos.

75. What is the best storage medium for storing James' three databases, each of which is approximately 500 MB?

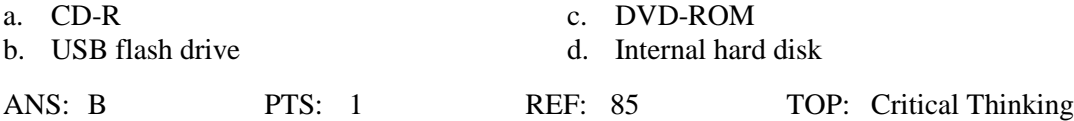

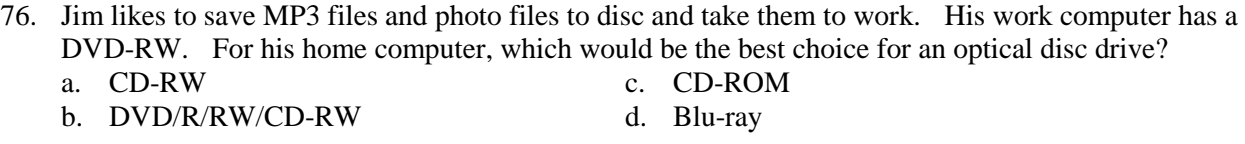

ANS: B PTS: 1 REF: 83 TOP: Critical Thinking

## **Case-Based Critical Thinking Questions Case 2-4**

Paul decided to upgrade his computer system. He purchased a new optical disc drive to replace his old CD-ROM drive. He has decided to replace his old CRT display device and already upgraded his graphics card to support a more modern display device. He also plans to purchase a new printer to replace his old dot-matrix printer.

- 77. Paul has just purchased a new Blu-ray disc drive. Where would he install this drive?<br>a. internal drive bay c. external drive bay c. external drive bay b. a serial port d. a DVI port ANS: C PTS: 1 REF: 86 TOP: Critical Thinking 78. What should Paul look for in a display device as a measure of image clarity? a. dot pitch c. viewing angle width b. color depth d. image size b. color depth ANS: A PTS: 1 REF: 90 TOP: Critical Thinking 79. If Paul wants to buy an inexpensive, compact monitor, he should buy  $a(n)$  \_\_\_\_\_ monitor. a. CRT c. plasma b. LCD d. HDTV ANS: B PTS: 1 REF: 90 TOP: Critical Thinking
- 80. If Paul is most concerned with the sharpness of the images and text he will be printing, he should focus on comparing the \_\_\_\_ of the printers he is considering purchasing.

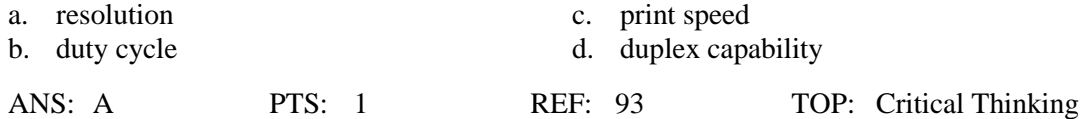

# **COMPLETION**

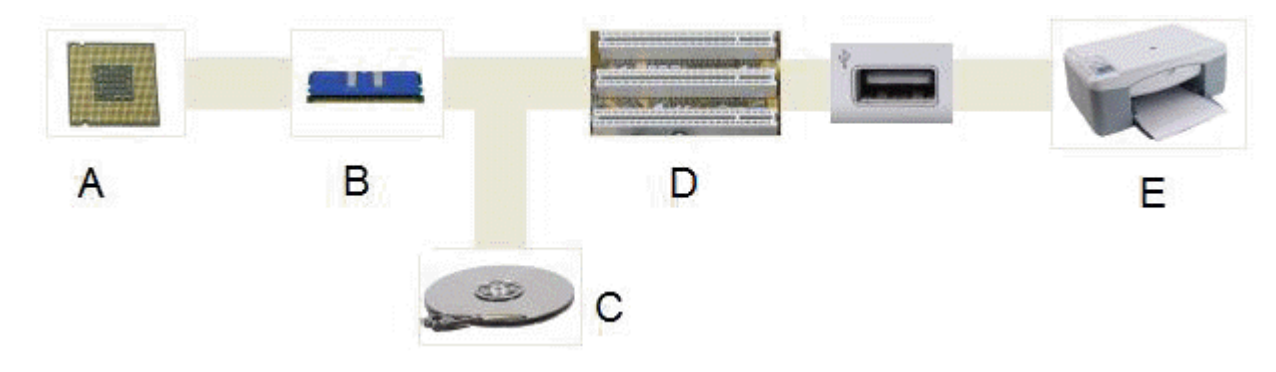

1. In the accompanying figure, picture E shows an example of  $a(n)$  \_\_\_\_\_\_\_\_\_\_\_\_\_\_\_\_\_\_\_\_\_\_\_\_\_\_ device.

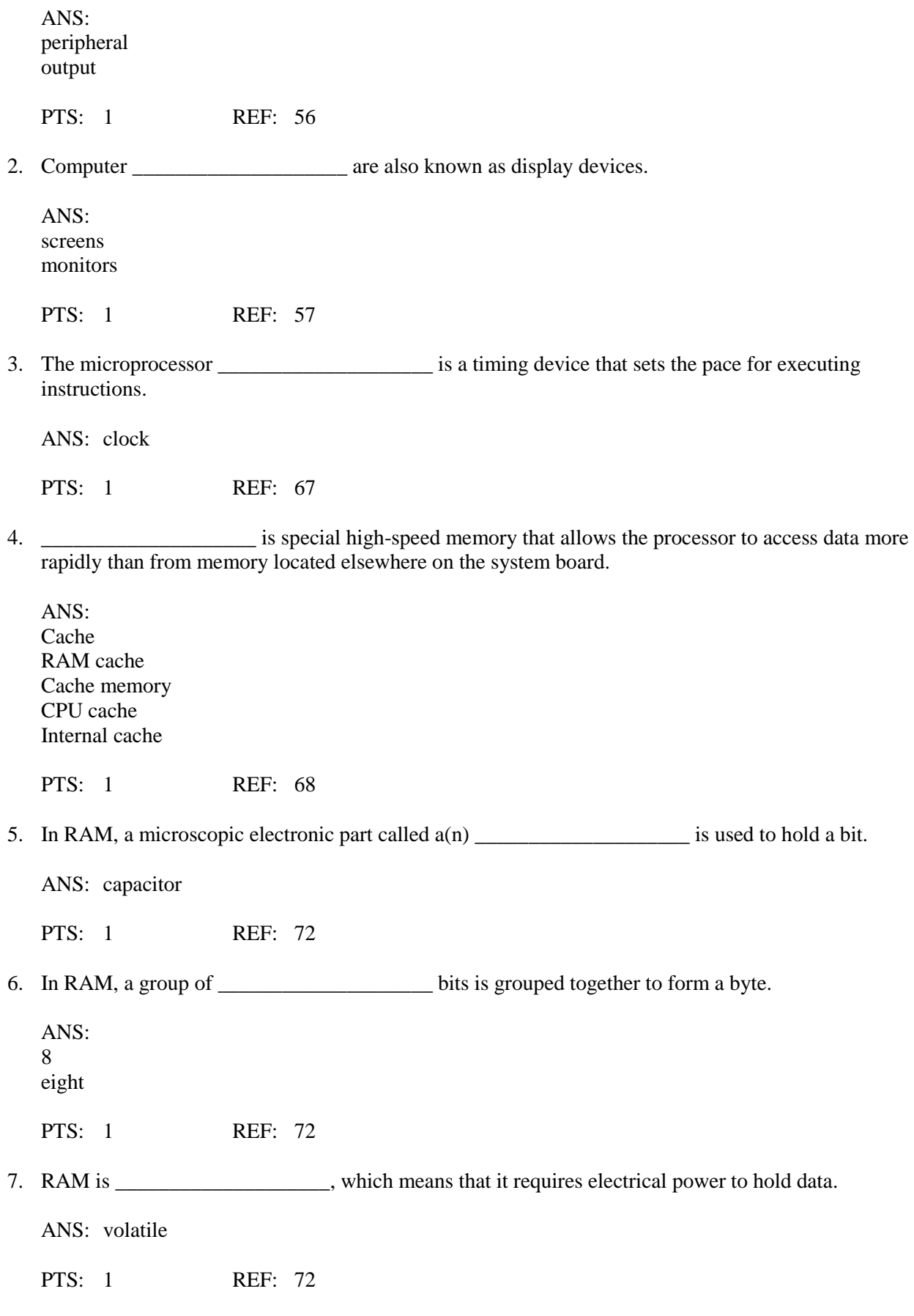

8. The instructions that your computer performs when it is first turned on are permanently stored in

\_\_\_\_\_\_\_\_\_\_\_\_\_\_\_\_\_\_\_\_.

ANS: ROM Read-only memory ROM (Read-only memory) Read-only memory (ROM) ROM BIOS BIOS PTS: 1 REF: 73 9. System configuration information, such as the date and time, hard disk capacity, RAM capacity, and number and types of drives, is stored in a non-volatile \_\_\_\_\_\_\_\_\_\_\_\_\_\_\_\_\_\_\_\_\_\_\_\_ chip. ANS: EEPROM electrically erasable programmable read-only memory electrically erasable programmable read-only memory (EEPROM) EEPROM (electrically erasable programmable read-only memory) PTS: 1 REF: 74 10. A storage \_\_\_\_\_\_\_\_\_\_\_\_\_\_\_\_\_\_\_\_\_\_\_\_\_\_\_\_\_\_\_\_ is the disk, CD, tape, paper, or other substance that contains data. ANS: medium PTS: 1 REF: 76 11. A storage \_\_\_\_\_\_\_\_\_\_\_\_\_\_\_\_\_\_\_\_ is the mechanical apparatus that records and retrieves data from a storage medium. ANS: device PTS: 1 REF: 76 12. A(n) \_\_\_\_\_\_\_\_\_\_\_\_\_\_\_\_\_\_\_\_ can be triggered by jarring the hard disk while it is in use. ANS: head crash PTS: 1 REF: 80 13. Printers, display devices, and speakers are examples of \_\_\_\_\_\_\_\_\_\_\_\_\_\_\_\_\_\_\_\_ devices. ANS: output peripheral PTS: 1 REF: 56 14. \_\_\_\_\_\_\_\_\_\_\_\_\_\_\_\_\_\_\_\_ is a high-capacity optical storage technology with a 25 GB capacity per layer.

### ANS: Blu-ray

PTS: 1 REF: 81

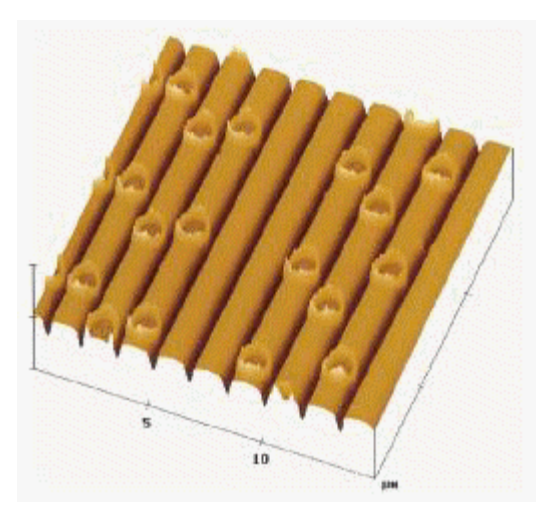

15. In the accompanying figure, the dark crater-like spots on the CD surface are called

ANS: pits

PTS: 1 REF: 81

\_\_\_\_\_\_\_\_\_\_\_\_\_\_\_\_\_\_\_\_.

\_\_\_\_\_\_\_\_\_\_\_\_\_\_\_\_\_\_\_\_.

\_\_\_\_\_\_\_\_\_\_\_\_\_\_\_\_\_\_\_\_.

16. In the accompanying figure, the lighter, smooth surface areas of the CD are called

ANS: lands

PTS: 1 REF: 81

17. The number of horizontal and vertical pixels that a device displays on a screen is referred to as its

ANS: resolution

PTS: 1 REF: 91

18. The segment of the data bus to which peripheral devices connect is called the bus.

ANS: expansion external PTS: 1 REF: 94

19. Many seasoned users have encountered the Windows \_\_\_\_\_\_\_\_\_\_\_\_\_\_\_\_\_\_\_\_, which suddenly replaces the usual graphical screen display with an enigmatic error message written in white text against a black background.

ANS: BSoD black screen of death blue screen of death black screen of death (BSoD) BSoD (black screen of death)

PTS: 1 REF: 103

20. \_\_\_\_\_\_\_\_\_\_\_\_\_\_\_\_\_\_\_\_ is a limited version of Windows that allows you to use your mouse, screen, and keyboard, but no other peripherals.

ANS: Safe mode

PTS: 1 REF: 105

### **MATCHING**

*Identify the letter of the choice that best matches the phrase or definition.*

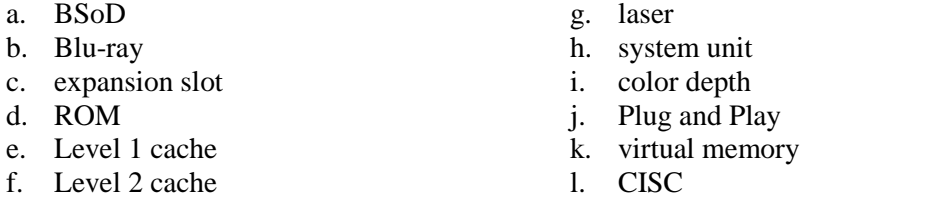

- 1. Memory circuitry that holds the computer's startup routine
- 2. High-speed memory located on a separate chip from the processor
- 3. Indicates that the operating system has encountered an error from which it cannot recover
- 4. A long, narrow socket on the motherboard into which you can plug an expansion card
- 5. An area of the hard disk used by the operating system to store parts of programs and data files if a program exceeds its allocated RAM
- 6. High-speed memory built into a processor chip
- 7. High-capacity DVD technology that uses a blue-violet colored laser
- 8. Number of colors a monitor can display
- 9. The case that holds the computer's main circuit boards, microprocessor, memory, power supply, and storage devices
- 10. Printer that produces characters and graphics by painting dots on a light-sensitive drum
- 11. A processor technology that uses a complex set of instructions
- 12. Automatic installation of a peripheral device

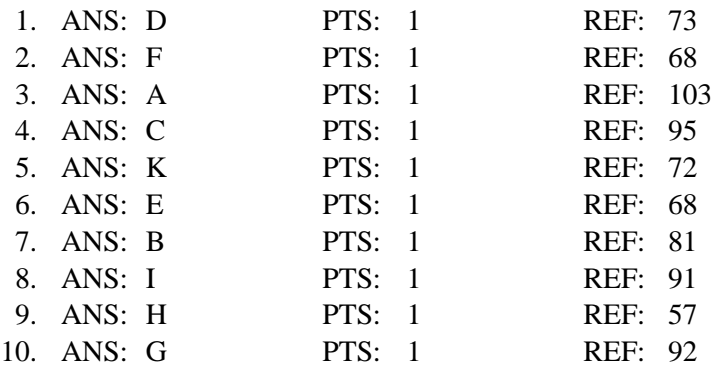

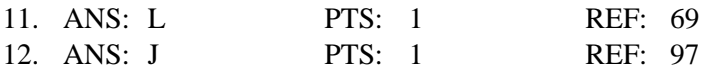

## **ESSAY**

1. Discuss where a computer stores its basic hardware settings, why it does so, and what some of those settings are.

### ANS:

To operate correctly, a computer must have some basic information about storage, memory, and display configurations. For example, your computer needs to know how much memory is available so that it can allocate space for all the programs you want to run.

RAM goes blank when the computer power is turned off, so configuration information cannot be stored there. ROM would not be a good place for this information, either, because it holds data on a permanent basis. If, for example, your computer stored the memory size in ROM, you could never add more memory (you might be able to add it, but you couldn't change the size specification in ROM). To store some basic system information, your computer needs a type of memory that's more permanent than RAM, but less permanent than ROM, which is where EEPROM comes in.

EEPROM (electrically erasable programmable read-only memory) is a non-volatile chip that requires no power to hold data. When you change the configuration of your computer system—by adding RAM, for example—the data in EEPROM must be updated. Some operating systems recognize such changes and automatically perform the update. You can manually change EEPROM settings by running your computer's setup program.

PTS: 1 REF: 74 TOP: Critical Thinking

2. Compare storage devices using four criteria: versatility, durability, speed, and capacity.

### ANS:

Versatility: Some storage devices can access data from only one type of medium. More versatile devices can access data from several different media. The hard drive inside your system unit, for example, contains fixed disk platters and is sealed so it is not very versatile. A typical DVD drive can access computer DVDs, DVD movies, audio CDs, computer CDs, and CD-Rs, and so is relatively versatile.

Durability: Most storage technologies are susceptible to damage from mishandling or other environmental factors, such as heat and moisture. Some technologies are more susceptible than others to damage that could cause data loss. CDs and DVDs tend to be less susceptible than hard disks, for example.

Speed: Quick access to data is important, so fast storage devices are preferred over slower devices. Access time is the average time it takes a computer to locate data on the storage medium and read it. Access time is best for random-access devices. Random access (also called "direct access") is the ability of a device to "jump" directly to the requested data. Hard disk, CD, and DVD drives and solid state drives are random-access devices, as is solid state storage. A tape drive, on the other hand, must use slower sequential access by reading through the data from the beginning of the tape.

Capacity: In today's computing environment, higher capacity is almost always preferred. Storage capacity is the maximum amount of data that can be stored on a storage medium, and it is measured in kilobytes, megabytes, gigabytes, or terabytes.

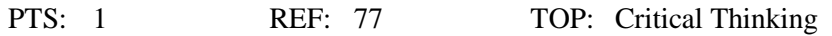

3. What features should you look for in a printer? Describe at least four in detail.

ANS:

Printers differ in resolution, speed, duty cycle, operating costs, duplex capability, and memory. • Resolution. The quality or sharpness of printed images and text depends on the printer's resolution—the density of the gridwork of dots that create an image. Printer resolution is measured by the number of dots printed per linear inch, abbreviated as dpi. At normal reading distance, a resolution of about 900 dpi appears solid to the human eye, but a close examination reveals a dot pattern. If you want magazine-quality printouts, 900 dpi is sufficient resolution. If you are aiming for resolution similar to expensive coffee-table books, look for printer resolution of 2,400 dpi or higher.

• Print speed. Printer speeds are measured either by pages per minute (ppm) or characters per second (cps). Color printouts typically take longer than black-and-white printouts. Pages that contain mostly text tend to print more rapidly than pages that contain graphics. Typical speeds for personal computer printers range between 6 and 30 pages of text per minute.

• Duty cycle. In addition to printer speed, a printer's duty cycle determines how many pages a printer is able to churn out. Printer duty cycle is usually measured in pages per month. For example, a personal laser printer has a duty cycle of about 3,000 pages per month (ppm)—that means roughly 100 pages per day. You wouldn't want to use it to produce 5,000 campaign brochures for next Monday, but you would find it quite suitable for printing 10 copies of a five-page outline for a meeting tomorrow.

• Operating costs. The initial cost of a printer is only one of the expenses associated with printed output. Ink jet printers require frequent replacements of relatively expensive ink cartridges. Laser printers require toner cartridge refills or replacements. Dot matrix printers require replacement ribbons. When shopping for a printer, you can check online resources to determine how often you'll need to replace printer supplies and how much they are likely to cost.

• Duplex capability. A duplex printer can print on both sides of the paper. This environment-friendly option saves paper but can slow down the print process, especially on ink-jet printers that pause to let the ink dry before printing the second side.

• Memory. A computer sends data for a printout to the printer along with a set of instructions on how to print that data. Printer Control Language (PCL) is the most widely used language for communication between computers and printers, but PostScript is an alternative printer language that many publishing professionals prefer. The data that arrives at a printer along with its printer language instructions require memory. A large memory capacity is required to print color images and graphics-intensive documents. Some printers let you add memory to improve printing of such pages.

• Networkability. If your personal computer system is not networked to other computers in your house, apartment, or dorm, you can attach a printer directly to your computer. If your computer is part of a network, you can share your printer with other network users, who essentially send their print jobs to your computer for output. Another way to configure network printing for multiple users is to purchase a network-enabled printer that connects directly to the network, rather than to one of the computers on the network. The network connection can be wired or wireless. The advantage of a network-ready printer is that it can be placed in a location that is convenient for all users.

PTS: 1 REF: 93|94 TOP: Critical Thinking